Photoshop 2021 (Version 22.0.0) Download With Licence Key Windows 10-11 { { latest updaTe } } 2022

If you are looking for a version of Adobe Photoshop that is compatible with your operating system, then you'll need to download the correct version. If you are new to Adobe Photoshop, then you should download the latest version. This tends to be the most stable version. Adobe Photoshop is a popular photo editing software used by professionals and home users. It is available for free at Adobe.com. Adobe Photoshop is a photo editing tool that allows anyone to create and manipulate digital photographs. The program is used to make changes on an image, such as adjusting brightness, contrast, colour, and the size of the image. Adobe Photoshop adds effects and tools to the photograph, such as correcting red eye and adding text to the image. The program can be used to create art, such as cartooning, graphic design, logos, and borders. Adobe Photoshop is available on a wide variety of devices such as computers, laptops, tablets, smartphones, and even game consoles. Users can download the software from a variety of sources including the Adobe website, which offers a free version of the application. Adobe Photoshop is a popular choice because it's easy to use and the program is available worldwide. However, the full version of the software costs money to purchase, so it is wise to first try the free version.

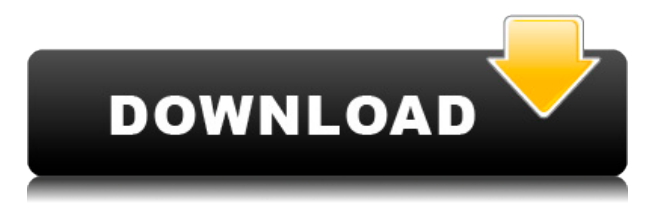

If you select an object you want to turn into a star, Sensei AI can offer up a star shape from your library (located via a panel at the bottom of the Elements canvas). If there isn't a star shape, the AI will ask you to select one and apply it. If that isn't desired, a new star shape can be created from scratch using a slider bar. The entire AI ecosystem is evolving quickly, and new features get added regularly. For example, Photoshop recently added the ability to edit a layer's visibility. Click on a layer, then a tiny arrow appears in the graphic view. Click there to either turn off or on the visibility of the layer. By default, you are presented with the standard hiding options. You can also save an image, which automatically saves a copy without any layers. Other button-friendly options include: The various editing tools can be accessed via the View menu. The top of the View menu includes powerful tools like Content Aware Fill and Curves. At the bottom is the all-important Layers panel. Layers are very important, because they are what Photoshop is made of, and Elements is no different from the full version. Layers are important for a variety of reasons. All layers are scannable and can be selected, moved, resized, copied, and deleted. With layers in place, you can also duplicate layers, merge layers into a single layer, and make them transparent. In the Layers panel, when you add a new layer, you'll see a pointer icon appear. Click there and a dial will appear. At the top of the panel is a small button labeled Layer, Activate. When you click the dial and spin, you'll see a setting appear. The setting is the top left of the panel, and is indicated by a number. Use the number to choose the layer. It can be a single layer, a selection, or a group of layers. Click Layer and you'll be presented with a menu of different Layers. Choose any of them and it'll appear under the Layer

## **Photoshop 2021 (Version 22.0.0) CRACK Product Key Full {{ Latest }} 2022**

If you're not in the mood to create a linear gradient, then there are other ways to apply color to your image. The Gradient tool lets you create textured layers that you can then fill, and then you'll have a lot of options for how that looks. You can come up with any type of gradient you can imagine. You can make your dark colors all the way off to make the textures of your image more distinct. You can start from a light color to make your text have a highlight and dark. You can create any type of pattern that you want. **What it Does:** The Spot Healing tool makes it easy to fix stains, marks, or spots on your images, and if you put a white spot on a dark image, it can erase color. The Healing Brush tool enables you to clean up objects, eliminate spots, and fix streaks and scratches. You can also use it to add color to small areas, or paint over spots with a camera-friendly brush. **How to use** it: If you spot any visible blemishes or defects, it's a good idea to use the spot healing tool to remove them. Sometimes these blemishes show up in images and you don't necessarily want you them to be on your image, as it would make the image look poor. This is especially true when there's any type of defect that you don't want to see on your photos. You can also spot heal from one spot to another. If you have a spot on your shoe and the heel of your shoe, you want that spot to look good as, again, it'd look off on your photos. It's fairly easy to easily spot heal from one area to another. You can spot heal from one blemish to another, and the chances are that you can fix it. 933d7f57e6

## **Photoshop 2021 (Version 22.0.0) Download Keygen For (LifeTime) Torrent {{ finaL version }} 2023**

Additionally, Adobe announced that the entire suite of Adobe Creative Cloud tools comes with an annual subscription, rather than the monthly subscription model previously offered. Overall, this means subscribers will save more money than when they signed up, because the annual price tag is significantly greater than the monthly price, but it also means they'll get the newest features first. The biggest game-changer for the software was the arrival of the Photoshop Lightroom family. With Photoshop CS, Illustrator CS, and InDesign CS, the software was the foundation of the graphicdesign department workflow. The Lightroom family combined the best software for the photo and design workflow under one roof. Photoshop may have many amazing features today, but it wasn't until the release of Lightroom that photoshop truly become an all-in-one tool for the entire design workflow. Lightroom continued to evolve, and version 5, released in 2012 brought a number of enhancements to both the user experience and the workflow. And with the release of Creative Cloud Creative Cloud , it became possible for Photoshop (and the rest of the Creative suite) to meld seamlessly into the workflow, making it even easier for designers to navigate through their projects. Adobe Photoshop features the built-in version history of the software. The history allows the user to revert back to any previous version of the file (or group of files). This feature is a big help when an error is made and the file is saved before it is saved as something else, or the image would be too damaged to be used.

free download photoshop ps free download photoshop psd backgrounds wedding free download photoshop portable windows 10 free download photoshop psd files free download photoshop portable cs4 free download photoshop latest version free download photoshop latest free download photoshop styles collection free download photoshop setup free download photoshop sketch action

As you can notice, Adobe makes Photoshop a more advanced and powerful software. It is constantly evolving to make the editing and composition better. In the following subsections, we will highlight some of the latest features available on Photoshop. The biggest change of the new version is probably the redesigned tool panels. They are no longer using the old tabs and instead have-- stay tuned for the second part of this post to get a sneak peek at the new features. Most of Adobe's updates are available for both PS CC as well as the standalone version. However, some of them might not be available for the individual CS6, CS6.5 or Essential edition. If features are available for Essential, we will mention it in the feature list. Adjustment Layers are temporary layers. They are only there for editing and are not added to the final file. So, if you use a feature that involves the removal of an image or selection, an adjustment layer can be used to do it. The image below displays a canvas with two adjustment layers in it, which is a way hard selection. Selecting those two layers and clicking the Select > Edit Mask option opens up the following dialog box: As one of the most powerful editing tools in existence, Photoshop is geared toward complex editing and compositing tasks. In addition, Photoshop is regularly updated with new versions every few months, brought to you by Adobe. The software itself has a wide range of tools to temper and improve the appearance of photos. All of us are aware that Photoshop is primarily a photo editing program, but we are stunned by the power of this software suite. Unlike many programs which do one thing, this one performs all of the tools and functions that we know and love.

With this transition to newer native APIs, together with the recent reboot of 3D tooling at Adobe featuring the Substance line of 3D products, the time has come to retire Photoshop's legacy 3D feature set, and look to the future of how Photoshop and the Substance products will work together to bring the best of modern 2D and 3D to life across Adobe's products on the more stable native GPU APIs. Possibly one of the most mind-blowing new features from Photoshop for the year ahead is the introduction of Neural Filters. It's actually a new workspace within Photoshop with filters powered by Adobe Sensei. It's not the photo editing tool I'd started with more than 20 years ago, but rather the time it takes to prepare the images before uploading. With all the extra steps – cropping, sharpening, touchups or resizing – you could be waiting hours before you can begin editing. So I changed my thinking to get more done. I now work with raw files before uploading to avoid this extra step and get more work done faster. The best feature (that I've discovered so far) is the ability to have two layers open at the same time—for example, focusing on some detail on one layer while retaining the ability to see the entire picture in the other. It's a fast and effective way to work. Too bad it's limited to the Elements version and not the full Photoshop. Which would be quicker and make more sense? Choose the current default, "Content Aware Fill", and have it replace the content of the entire picture with the selected content (e.g., clone it); or, choose Content Aware Fill, for example, for a thumbnail or small selection of the picture, and have it work the whole picture at that time? Even with a lot of tool enhancements, I still fall back to using the "Clone" tool and manually cloning parts of the picture to quickly achieve a quick result.

<https://jemi.so/pitaohyge/posts/jFih0wwrkObpqwFwYTLS> <https://jemi.so/1umnoplagdo/posts/ia1lhcFlyL0oC5yu2cFU> <https://jemi.so/3confragastnu/posts/BTpT9kHfNxFIAfk0xk8M> <https://jemi.so/7castcrucalbo/posts/to4pnoQ0ucPSfQW2I7ni> <https://jemi.so/pitaohyge/posts/9XXIQf7jrCQQvCj7zB0K> <https://jemi.so/3confragastnu/posts/FhjIOSjY5F5oNWbnRg8w> <https://jemi.so/1umnoplagdo/posts/Ux23WwszotSWGhlykF5W>

Protecting creators from online threats has been and will continue to be a top priority for the Adobe Security team. Consumer privacy and security issues are core principles across substantially all of our products, which continues to be the case with Photoshop. Adobe has also made several significant investments in the last year around cybersecurity, including making it easier for developers, designers and content creators to optimize for mobile first with Adobe Illustrator Mobile and making it easier and faster for users to keep photos and videos safe and private using the cloudbased membership service, Adobe Creative Cloud. Adobe Creative Cloud customers can experience these new features now in Adobe Photoshop CC by downloading the Photoshop Updates tab in their Creative Cloud panel. For more information about using these updates in Photoshop and Creative Cloud, visit: https://helpx.adobe.com/photoshop/using/photoshop-cc-updates.html . • Ready, Set, Share is a new document-based collaboration method that enables anyone to share project files on the Web using a unique URL that links to the document. Jam Session is a web document version control for Photoshop document files. Tightly integrated with the web's universal styling approach, it makes it easier for anyone to access, comment, share and collaborate on a project. • Taking advantage of the latest web technologies, Photoshop CC 2017 brings in new powerful and efficient Layers features, including the option to share complete Layer groups with visitors and visitors can share individual layers with other editors.

Adobe Photoshop continues to be the most popular and widely used image editing and retouching

software, with users in over 100 countries. It boasts a wide range of features, including the ability to crop, edit, resize, organize and select multiple images. Those who use Photoshop can quickly and easily share their work and collaborate while maintaining a high level of quality and good design. The latest version also accommodates high resolution files with a minimum size of 4,096 x 3,152 pixels, up from 2,048 x 1,536 pixels in previous versions. Adobe Photoshop, InDesign and Creative Cloud are also expanding beyond the desktop. Photoshop can be installed on any device and is accessible via desktop and mobile (as part of Creative Cloud). Today, Adobe introduced the new love: cloud computing. In an effort to make the most of the device you choose when it comes to working on the various work on the go, Adobe's new Creative Suite mobile apps – Adobe Muse, Photoshop Express and Adobe Comp CC – can be used to create and design for mobile devices, as well as for export to mobile devices, and to print. In addition to its new features, Photoshop was also updated to use the latest version of the Adobe Link cloud technology. The Adobe Link system is updated constantly to make the most of the best-in-class technology for supporting the latest Websites and Apps. With the latest cloud technology and workflow improvements to the new workflow applications built into Photoshop, customers are able to jump in with more confidence and speed and feel more connected to their creative efforts.